# **Anleitung: Dämpfer Fleischmann Drehscheibe**

## **Teileliste:**

1 x Teilesatz Dämpfer 1 x Besen 1 x Carbonstab

### **Aufbau Teilesatz:**

Es empfiehlt sich den Teilesatz vorher trocken zusammen zu stecken, und die Lage der Teile zu prüfen. Der Teilesatz kann mit Sekundenkleber oder Weißleim (Ponal) geklebt werden.

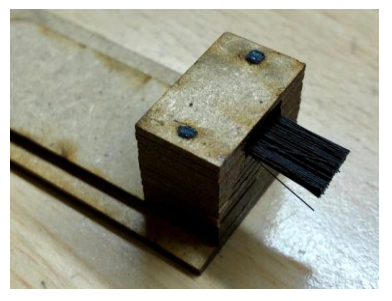

#### Zusammenbau:

Sie können die Höhe des Besens anpassen, durch weglassen von Zwischenplatten.

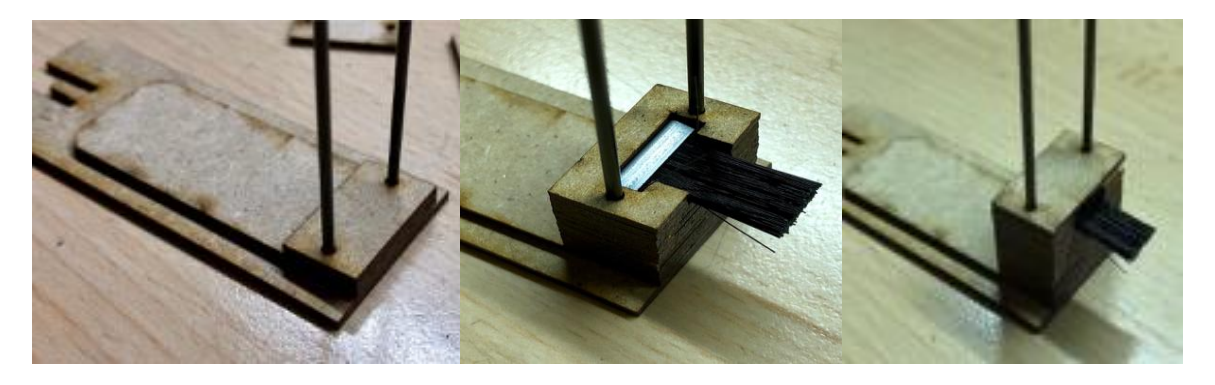

Am Ende können sie den Carbonstab beidseitig bündig abschneiden

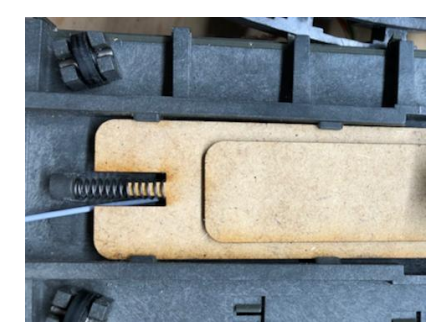

Sie können die Feder des alten Antriebs verwenden, dies müssen sie für sich austesten, wenn die Feder zu straff ist sollten sie sich eine weichere Feder besorgen.

Anschließend kann das Bauteil an der Stelle des alten Antriebes unter der Bühne eingesetzt werden.

#### **Parameter für die Steuerung:**

Umlaufspiel: 10-14

Abschließend wünschen wir viel Erfolg beim Umbau und viel Spaß beim anschließenden digitalen Fahrbetrieb!

Ihr Digitalzentrale – Team